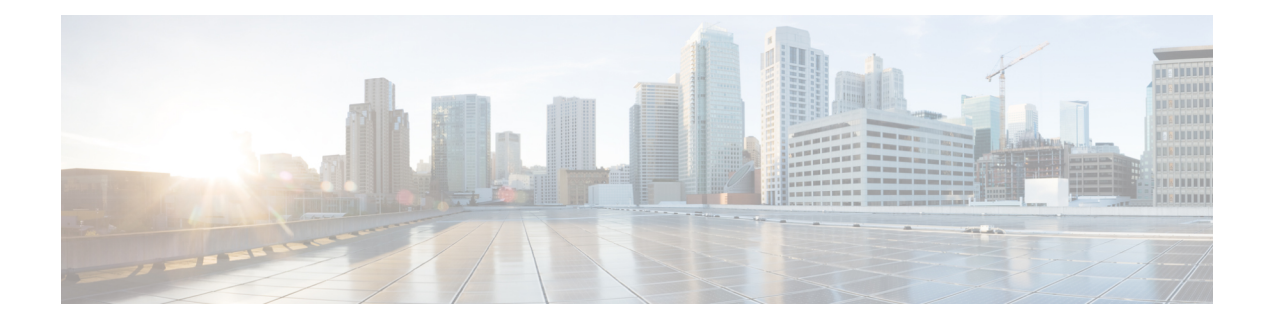

# **EMC Unity - LUN Operations**

This chapter contains the following sections:

- EMC Unity [Create](#page-1-0) LUN, on page 2
- EMC Unity [Delete](#page-3-0) LUN, on page 4
- EMC Unity Map [LUN,](#page-4-0) on page 5
- EMC Unity [Modify](#page-6-0) Host LUN ID, on page 7
- EMC Unity [Modify](#page-7-0) LUN, on page 8
- EMC Unity [Unmap](#page-8-0) LUN, on page 9

## <span id="page-1-0"></span>**EMC Unity - Create LUN**

#### **Summary**

Create a new LUN on an EMC Unity array.

## **Description**

This task creates a new LUN on an EMC Unity storage array. It is also the rollback task for Delete EMC Unity LUN. Host and Snapshot schedule association are optional. LUN can be associated to Host with three possible options, LUN, Snapshot, and LUN & Snapshots. You can provide HLU number for the LUN while creation only when host mapping is selected. If given HLU is already used on any of the selected Host, LUN creation will fail. For Access Type option, LUN and Snapshot, two HLU are required in comma separated value(eg 0,1). HLU should be between 0 and 16381. If hlu is not given, System will allocate next available HLU for the LUN. Input Format:

- EMC Unity Account Name: podName@AccountName. For example: Vblock@Unity\_Hybrid
- EMC Unity Storage Pool: PodName@accountName@storagePoolName@storagePoolId. For example: Vblock@Unity\_Hybrid@Pool1@pool\_7
- Name: Valid LUN Name The following special characters are not allowed: "%  $\&$  ' \* + . / \ : ; <  $=$  > ? ^ @ |,
- Size: Size of the LUN. For example: 2
- Capacity Units: The unit for the Size of the LUN. For example: 2GB,MB or TB
- Description: Valid Description
- Default Node: Select the Storage Processor
- Thin: Check box- Indicates whether to enable thin provisioning for LUN
- Snapshot Schedule: Select the schedule you to associate to LUN-Snapshot schedule settings for the LUN
- Snapshot Schedule Paused: Check box- Indicates whether the Snapshot Schedule is paused or not
- Access Hosts: podName@AccountName@hostName@hostID. For example: Vblock@Unity\_Hybrid@TestHost@Host\_1
- Access Type: Possible values are LUN, Snapshot, LUN and Snapshot. Required only when Access Hosts input is selected
- HLU: HLU number of LUN. Required only when Access Hosts input is selected

#### **Inputs**

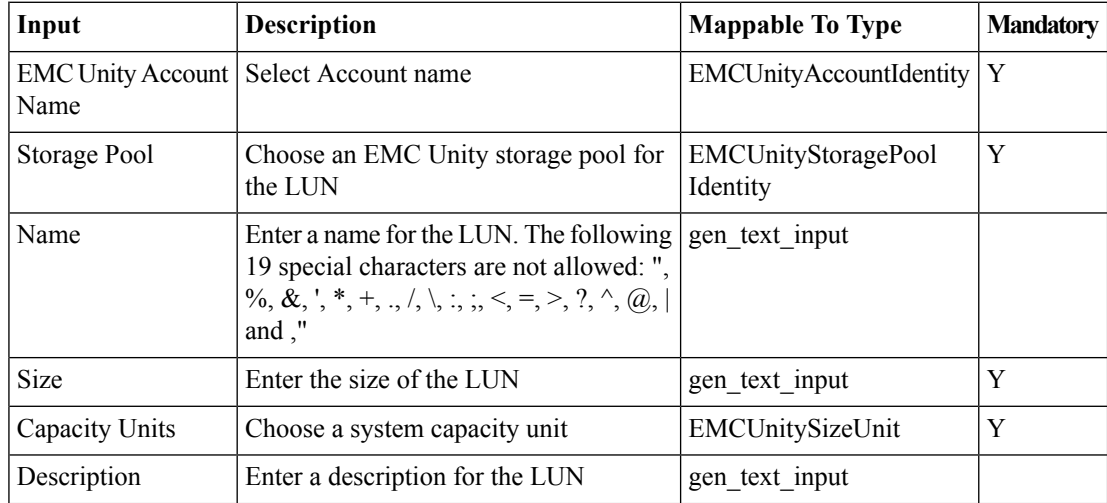

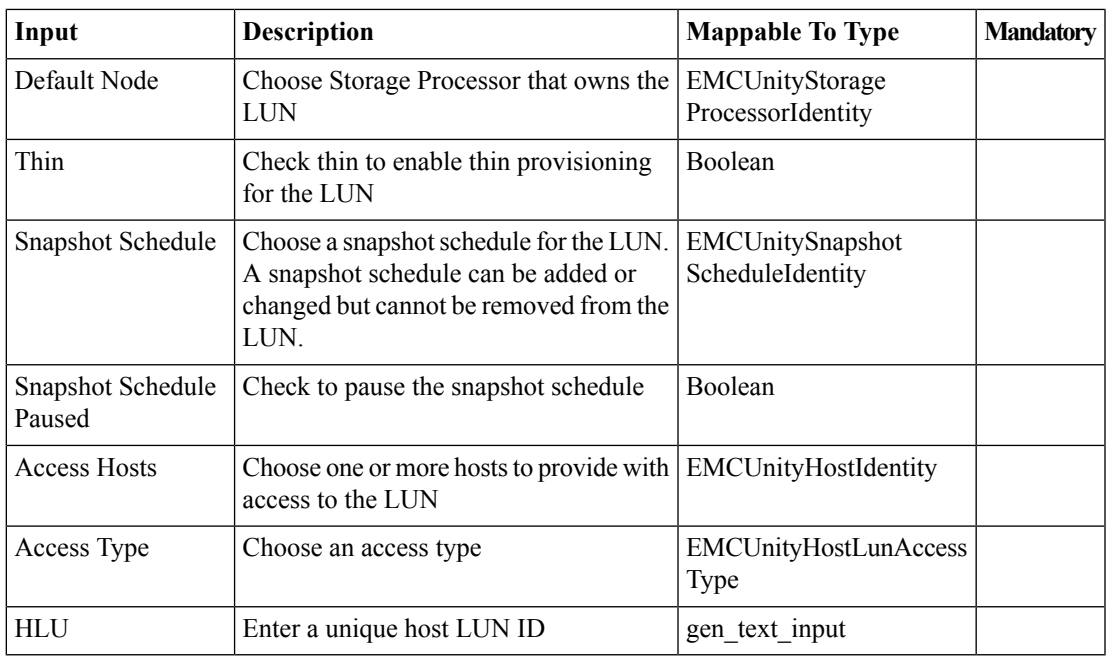

## **Outputs**

 $\mathbf{l}$ 

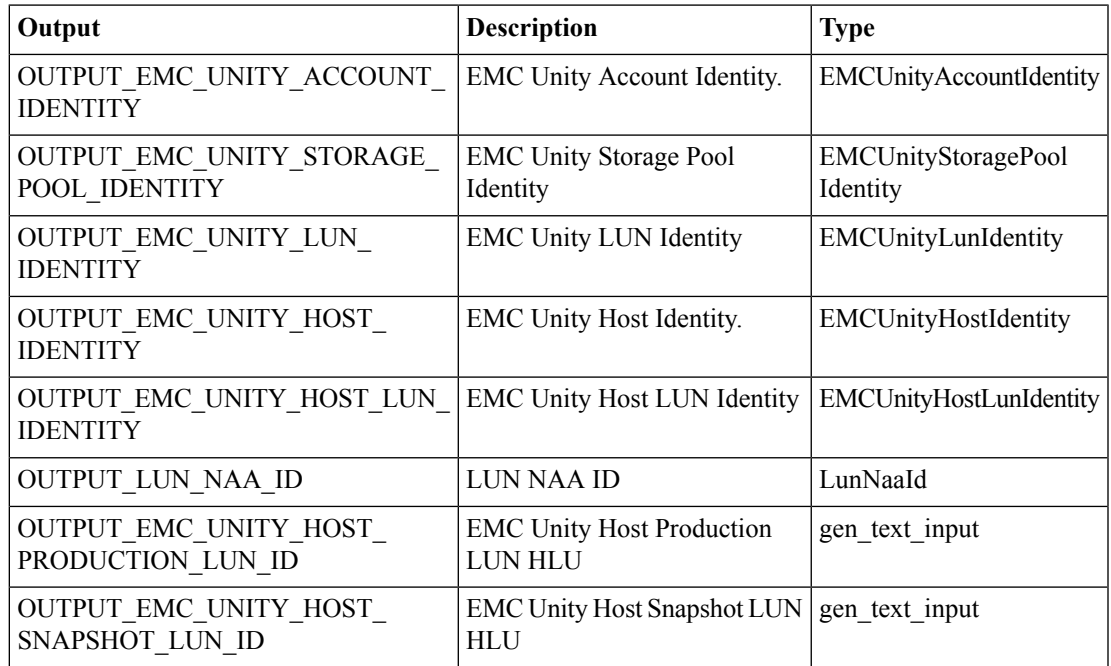

## <span id="page-3-0"></span>**EMC Unity - Delete LUN**

#### **Summary**

Delete a LUN from an EMC Unity array.

## **Description**

This task deletes a LUN from an EMC Unity storage array. Delete EMC Unity LUN is also the rollback task for Create EMC Unity LUN. This task will fail, in case if selected LUN is mapped to Host or part of Consistency group. If any snapshots associated the LUN, select Force Snap Deletion option to delete Snapshot along with LUN. Input Format:

- EMC Unity LUN: PodName@accountName@storagePoolName@storagePoolId@lunMame@lunID. For example: Vblock@Unity\_Hybrid@Pool1@pool\_7@TestLUN@lun\_7
- Force Snap Deletion: Check box-Indicates whether to delete a LUN's snapshots along with LUN

#### **Inputs**

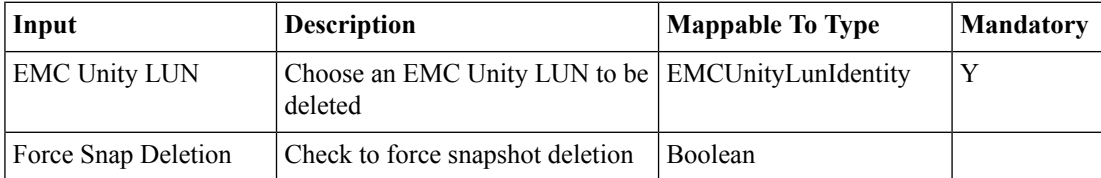

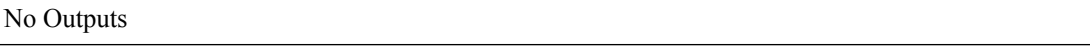

## <span id="page-4-0"></span>**EMC Unity - Map LUN**

#### **Summary**

Map a LUN or consistency group to EMC Unity Hosts.

## **Description**

This task maps one or more hosts to selected LUN or Consistency group. Map EMC Unity LUN is the rollback task for Unmap EMC Unity LUN. HLU input is optional. If given HLU is already used on any of the selected Host, this task will fail. For Access Type option, LUN and Snapshot, two HLUs are required in comma separated value(for example: 0,1). HLU should be between 0 and 16381. If HLU is not given, System allocates the next available HLU for the LUN. In case Consistency Group is selected, the system allocates the next available HLU for all the LUNs available in the selectecd Consistency group. HLU can be modified for each LUN-Host mapping using the Modify Host LUN ID task Input Format:

- Storage Resource: Storage Resource can be either Consistency Group or LUN
- EMC Unity Host: podName@AccountName@hostName@hostID. For example: Vblock@Unity\_Hybrid@TestHost@Host\_1
- Consistency Group: podName@AccountName@consistencyGroupName@ConsistencyGroupID. For example: Vblock@Unity\_Hybrid@TestCG@res\_26
- LUN: PodName@accountName@storagePoolName@storagePoolId@lunName@lunID. For example: Vblock@Unity\_Hybrid@Pool1@pool\_7@TestLUN@lun\_7
- Access Type: Possible values are LUN, Snapshot, LUN and Snapshot.
- HLU: HLU number of LUN. Required only when for LUN Mapping not with Consistency Group option

#### **Inputs**

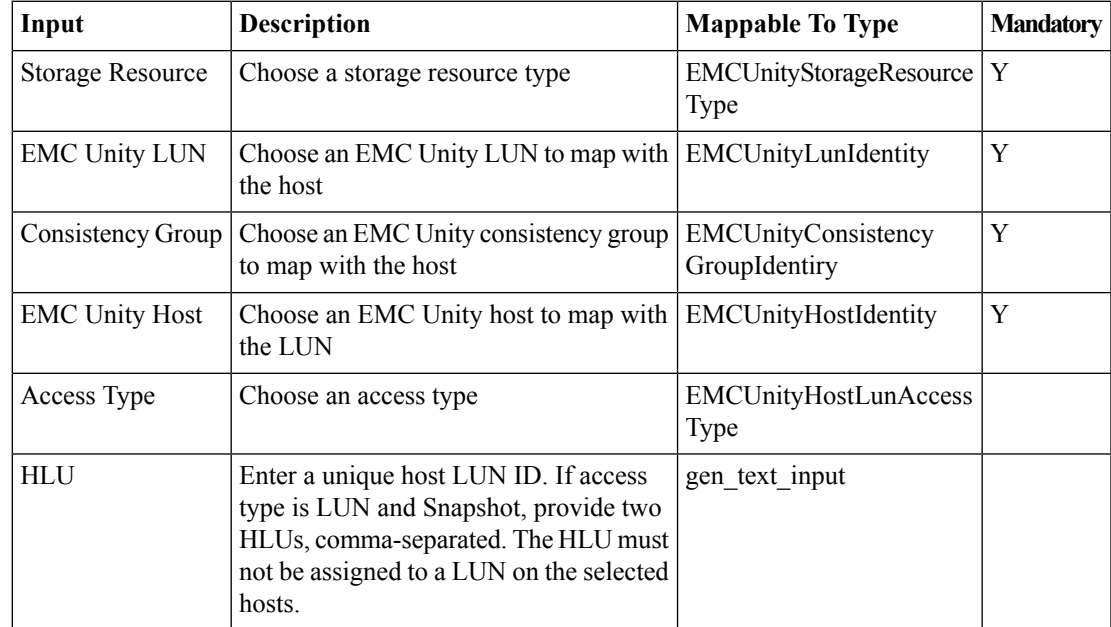

 $\mathbf I$ 

## **Outputs**

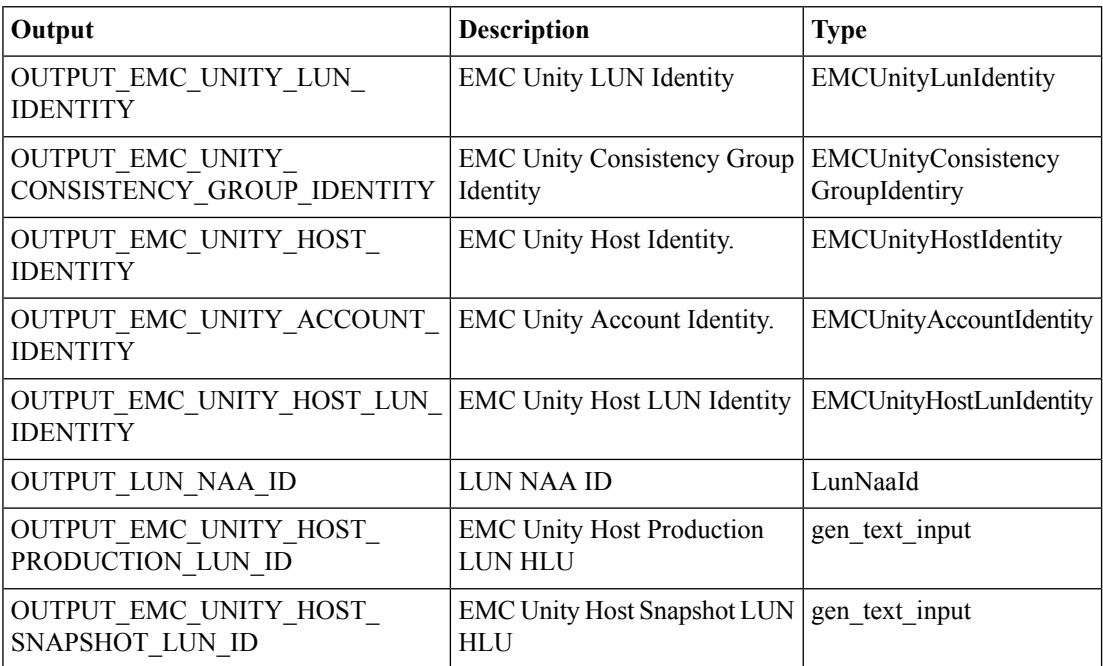

## <span id="page-6-0"></span>**EMC Unity - Modify Host LUN ID**

#### **Summary**

Modify an HLU for existing LUN on an EMC Unity array.

### **Description**

This task modifies selected LUN HLU on an EMC Unity storage array. Please make sure that, new HLU is not is not used in same Host. HLU should be between 0 and 16381. Input Format:

- EMC Unity Account Name: podName@AccountName. For example: Vblock@Unity\_Hybrid
- Host LUN:

## PodName@accountName@storagePoolName@storagePoolId@lunName@lunID@HostName@HostID@HLU@HostLUNId. For example:

Vblock@Unity\_Hybrid@Pool1@pool\_7@TestLUN@lun\_7@EXSI\_H1@Host\_6@10@Host\_6\_lun\_7\_prod

• HLU: Enter unique HLU on the host. For example: 0

### **Inputs**

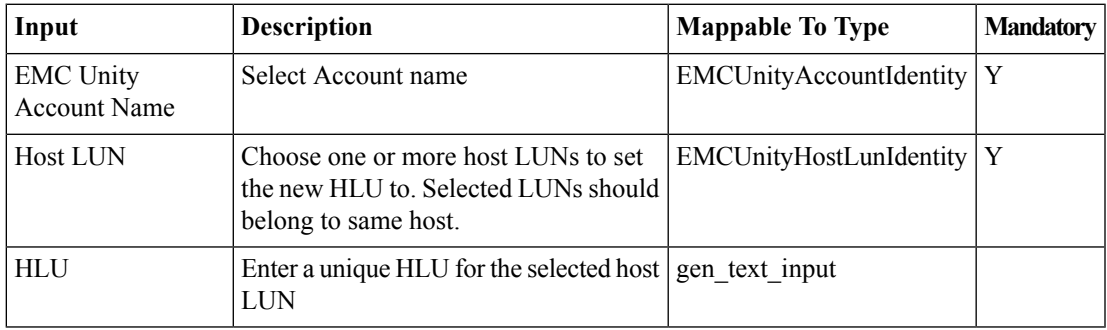

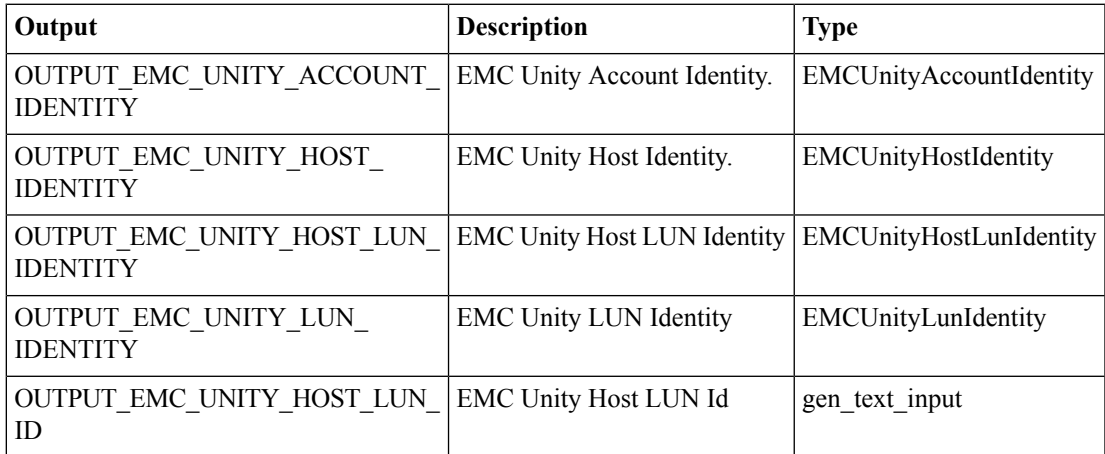

## <span id="page-7-0"></span>**EMC Unity - Modify LUN**

#### **Summary**

Modify a LUN on an EMC Unity Array.

### **Description**

This task modifies an existing LUN on an EMC Unity array. Size, description and Snapshot schedule inputs can be modified. You can not reduce the LUN size using this task. Limitation: Snapshot Schedule can be added or changed but cannot be removed from the LUN Input Format:

- EMC Unity Account Name: podName@AccountName. For example: Vblock@Unity\_Hybrid
- LUN: PodName@accountName@storagePoolName@storagePoolId@lunName@lunID. For example: Vblock@Unity\_Hybrid@Pool1@pool\_7@TestLUN@lun\_7
- Name: Valid LUN Name The following special characters are not allowed: "%  $\&$  '\* + . / \:; <  $=$  > ? ^ @ |,
- Size: Size of the LUN. For example: 2
- Capacity Units: The unit for the Size of the LUN. For example: 2GB,MB or TB
- Description: Valid Description
- Snapshot Schedule: Select the schedule to associate to LUN-Snapshot schedule settings for the LUN

### **Inputs**

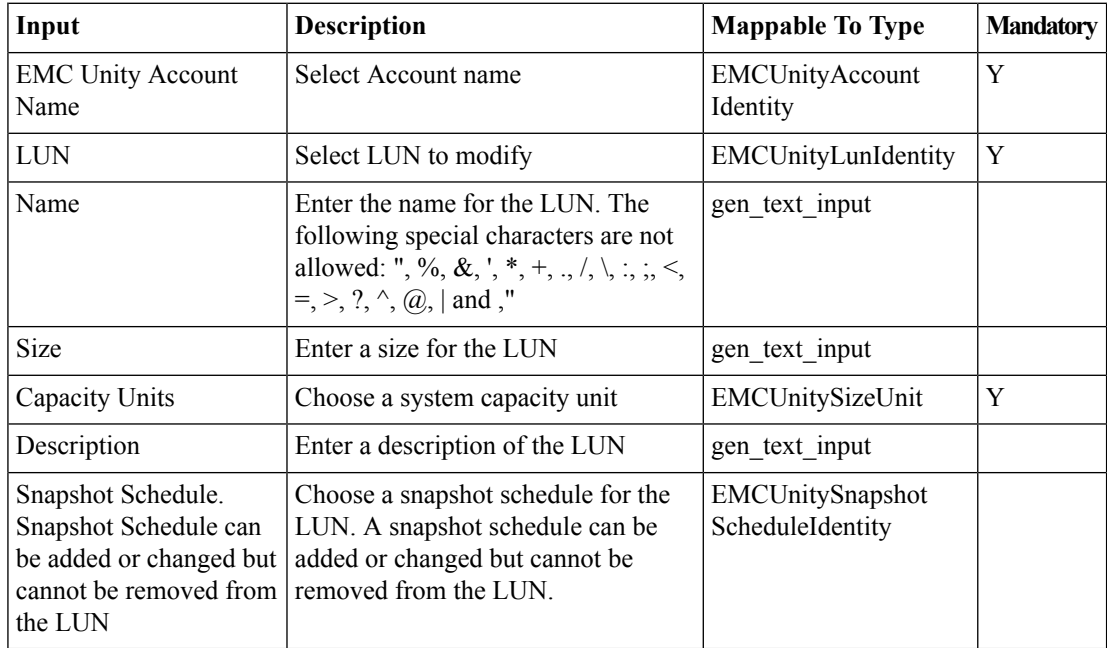

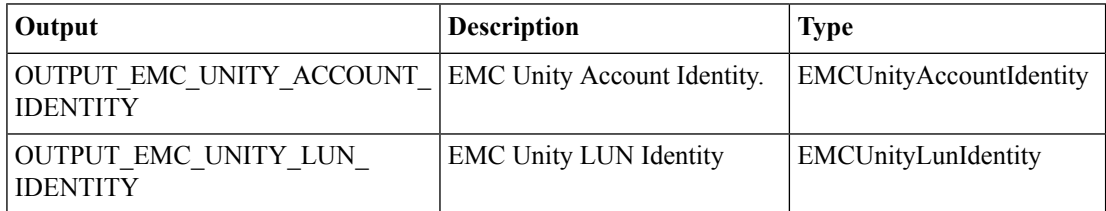

## <span id="page-8-0"></span>**EMC Unity - Unmap LUN**

#### **Summary**

Unmap EMC Unity hosts from the selected LUN or consistency group.

#### **Description**

This task unmaps one or more hosts from the selected LUN or consistency group. Input Format:

- Storage Resource: Storage Resource can be either Consistency Group or LUN
- EMC Unity Host: podName@AccountName@hostName@hostID. For example: Vblock@Unity\_Hybrid@TestHost@Host\_1
- Consistency Group: podName@AccountName@consistencyGroupName@ConsistencyGroupID. For example: Vblock@Unity\_Hybrid@TestCG@res\_26
- LUN: PodName@accountName@storagePoolName@storagePoolId@lunName@lunID. For example: Vblock@Unity\_Hybrid@Pool1@pool\_7@TestLUN@lun\_7

#### **Inputs**

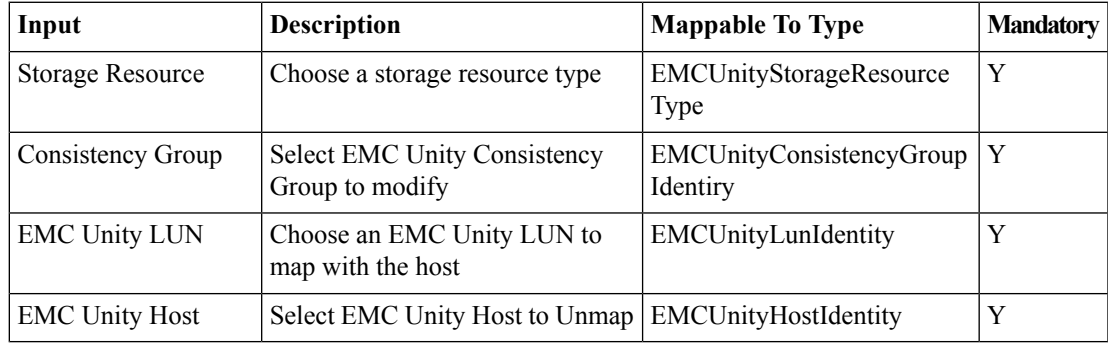

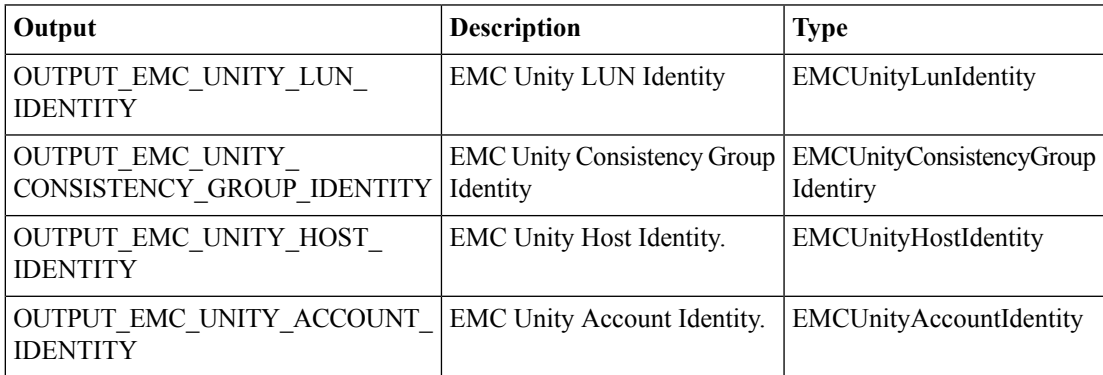

I

i.